Subject: Re: prespec git updates Posted by miree on Thu, 27 Nov 2014 20:26:52 GMT View Forum Message <> Reply to Message

There is a new processor for the mutual alignment of correlated signals. It can determine a set of offsets, s[uch tha](https://forum.gsi.de/index.php?t=usrinfo&id=2365)t all differences between pairs of signals will be zero.

One possible application of this: Consider the time signals of a LYCCA ToF detector. These signals have an offset with respect to each other, because of slightly different cable length (and maybe other reasons). As a consequence, if a particle hits the detector, Then signal from PMT\_a will come not exactly at the same time as the signal from PMT\_b, even if both signals were induced by the same particle. This offset is of course the same for each event. The processor CircularMembraneScintillator takes these offsets into account. But in practice, these offsets tend to induce difficulties in the calibration. Therefore, it might make sense to align the time signals before feeding them into the final processing.

processor ToFstart/SignalAlignment UTILS.InterSignalAlignment INPUT[0:15] <- LyccaTargetTofCrate.mhtdc0[0:15] INPUT[16:31] <- LyccaTargetTofCrate.mhtdc1[16:31]

 display INPUT\_DIFFERENCES 10000,-5000,5000 display OUTPUT\_DIFFERENCES 10000,-5000,5000 end

# use output of the time alignment instead of the raw data processor Lycca/ToFStart/Preproc UTILS.MhTdcPreprocessor input[0:31] <- ToFstart/SignalAlignment.OUTPUT[0:31] end

The parameter file for the InterSignalAlignment might look like this:

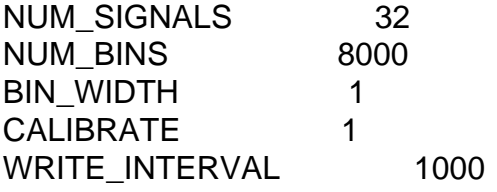

Where the most important parameter is NUM\_SIGNALS (32 PMTs in this case). The other parameters are for tuning the automatic determination of the offsets. Look into the header file for detailed description.

I've tried out a new style of writing the processor code: I wrote every in/output,parameter,etc. in CAPITAL letters. The reasoning behind this: Trying to avoid the common mistake, that one accidentally writes num\_signals when actually parameter(num\_signals) would be correct. The capitals are clearly enums and no normal variables.